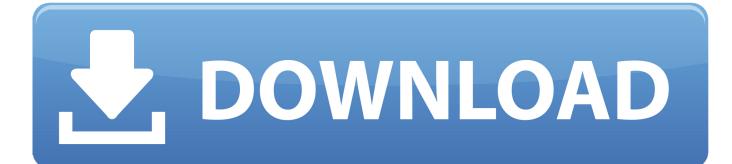

Php Download Mac

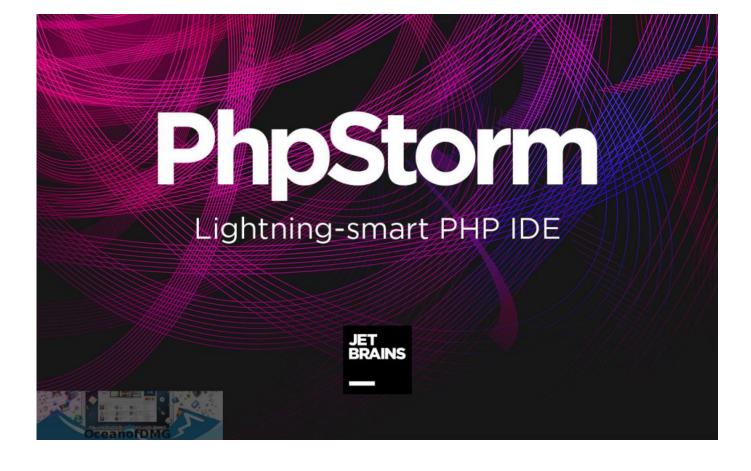

Php Download Mac

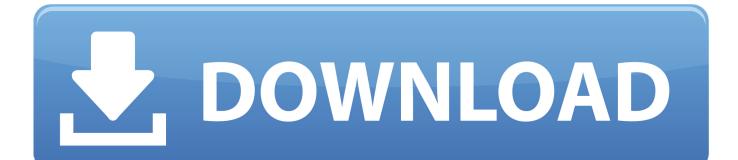

com/support/supportedplatforms/database html MySQL for macOS is available in a number of different forms: Native Package Installer, which uses the native macOS installer (DMG) to walk you through the installation of MySQL.. 2, since 3 days, by chance i found your post i solved my problem thanks your tuto in 2 secondes!, i thank you ?.

MacOS Mojave ships with PHP 7 1, High Sierra 7 1, Sierra ships with PHP 5 6, OSX 10.. net uid Stanislav Malyshev (PHP Getting started provides an overview of Docker Desktop on Mac, basic Docker command examples, how to get help or give feedback, and links to other topics about Docker Desktop on Mac.. For more information on using this method, you can use the generic instructions for using a tarball, Installing MySQL on Unix/Linux Using Generic Binaries.

## download texture creator torrent

3 or 7 2 or you can also go back to the older stable version 5 6 How to Install PHP 7 on macOS.. For a list of macOS versions that the MySQL server supports, see https://www mysql.. Php Download MacEstimated reading time: 6 minutesDocker Desktop for Mac is the Community version of Docker for Mac.. FAQs provide answers to frequently asked questions For additional information on using MySQL on macOS, see Chapter 5, General Notes on Installing MySQL on macOS. <u>Tamil Font Free Download For Mac</u>

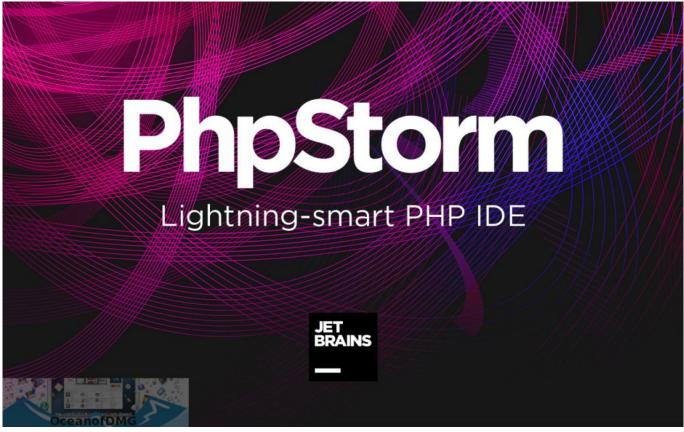

All Things Must Pass Torrent 3200

Quantic Tropical Funk Experience Rarotonga

11 El Capitan with PHP 5 5 x, there is an easy upgrade method to either the latest PHP version 7. kumpulan boot animation

untuk stock rom samsung amazon books

## descargar el libro nacho pdf free

Troubleshooting describes common problems, workarounds, how to run and submit diagnostics, and submit issues.. Compressed TAR archive, which uses a file packaged using the Unix tar and gzip commands.. You can use the package installer with macOS The user you use to perform the installation must have administrator privileges.. How do I install PHP 7 2, 7 1 or 5 6 on MacOS systems? Download and Install PHP on macOS.. In addition to the core installation, the Package Installer also includes Chapter 3, Installing a MySQL Launch Daemon and Chapter 4, Installing and Using the MySQL Preference Pane, both of which simplify the management of your installation.. Pub rsa4096/118BCCB6 2018-06-05 SC expires: 2022-06-04 Key fingerprint = CBAF 69F1 73A0 FEA4 B537 F470 D66C 9593 118B CCB6 uid Christoph M.. Becker php net pub 2048D/5DA04B5D 2012-03-19 Key fingerprint = F382 5282 6ACD 957E F380 D39F 2F79 56BC 5DA0 4B5D uid Stanislav Malyshev (PHP key) uid Stanislav Malyshev (PHP key) php.. For more information, see Chapter 2, Installing MySQL on macOS Using Native Packages. 0041d406d9 Diamond Logic Builder Keygen

0041d406d9

Dragon Ball Z Kai Vostfr